# **9.1 G66. Ciclo fijo de seguimiento de perfil**

Este ciclo mecaniza el perfil programado, manteniendo el paso especificado entre las sucesivas pasadas de mecanizado. El ciclo permite utilizar herramientas triangulares, redondas y cuadradas.

La estructura básica del bloque es:

G66 X Z I C A L M H S E Q

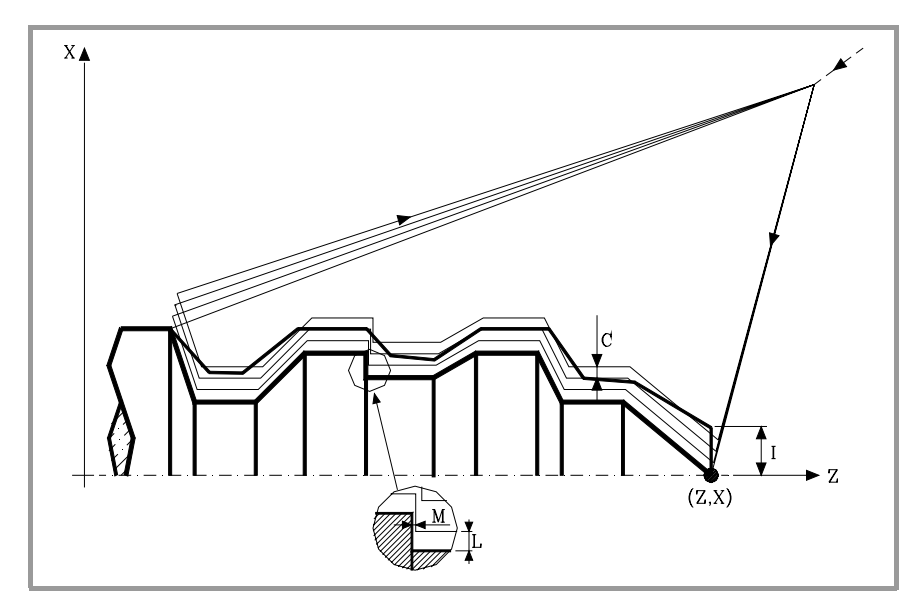

- **X±5.5** Define la cota según el eje X, del punto inicial del perfil. Se programará en cotas absolutas y según las unidades activas, radios o diámetros.
- **Z±5.5** Define la cota según el eje Z, del punto inicial del perfil. Se programará en cotas absolutas.
- **I5.5** Define el sobrante de material, es decir, la cantidad a eliminar de la pieza origen. Se define en radios y dependiendo del valor asignado al parámetro "A" este valor se interpretará como sobrante en X o en Z.

Si su valor no es mayor que la demasía para el acabado (L o M) únicamente se efectúa la pasada de acabado, si H es distinto de cero.

**C5.5** Define el paso de mecanizado. Todas las pasadas de mecanizado se efectúan con este paso, excepto la última que eliminará el material sobrante.

> Se define en radios y dependiendo del valor asignado al parámetro "A" este valor se interpretará, al igual que "I", como paso en X o en Z. Si se programa con valor 0, el CNC visualizará el error correspondiente.

**A1** Define el eje principal de mecanizado.

- **•** Si se programa A0, el eje principal será el Z. El valor de "I" se toma como sobrante de material en X y el valor de "C" como paso en X.
- **•** Si se programa A1, el eje principal será el X. El valor de "I" se toma como sobrante de material en Z y el valor de "C" como paso en Z.

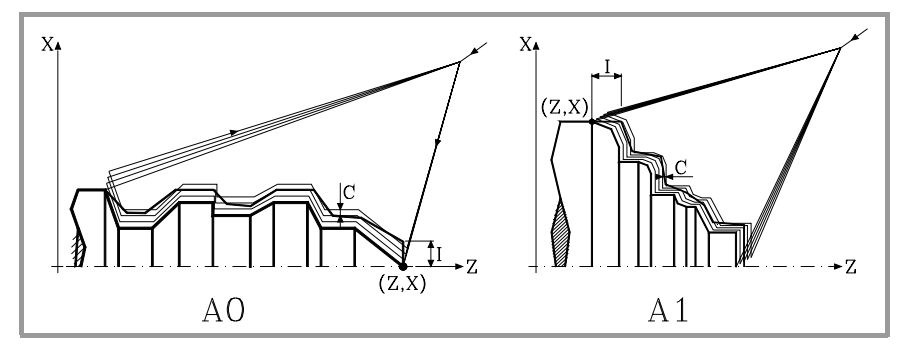

**9.** CICLOS FIJOS **CICLOS FIJOS** 366. Ciclo fijo de seguimiento de perfil G66. Ciclo fijo de seguimiento de perfil

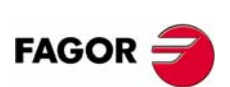

**CNC 8055 CNC 8055i**

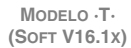

**9.**

366. Ciclo fijo de seguimiento de perfil

CICLOS FIJOS

Si no se programa el parámetro A, el valor de "I" y "C" depende de las dimensiones de la herramienta.

- **•** Si la longitud en X de la herramienta es mayor que la longitud en Z, el valor de "I" se toma como sobrante de material en X y el valor de "C" como paso en X.
- **•** Si la longitud en X de la herramienta es menor que la longitud en Z, el valor de "I" se toma como sobrante de material en Z y el valor de "C" como paso en Z.
- **L±5.5** Define la demasía que se dejará en X para efectuar el acabado. Se define en radios y si no se programa, se tomará el valor 0.

**M±5.5** Define la demasía que se dejará en Z para efectuar el acabado.

Si "L" o "M" se programan con valor negativo la pasada de acabado se realiza en arista matada (G05). Cuando ambos parámetros se programan con valor positivo, la pasada de acabado se realizará en arista viva (G07).

Si no se programa el parámetro "M", la demasía en X y Z será la indicada en el parámetro "L" y las pasadas de desbaste serán equidistantes, manteniendo la distancia "C" entre 2 pasadas consecutivas.

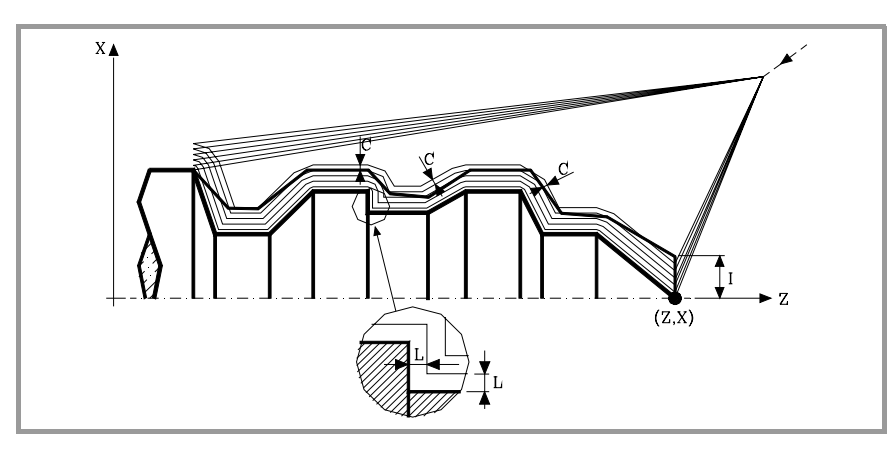

**H5.5** Define la velocidad de avance de la pasada de acabado.

Si no se programa o se programa con valor 0, se entiende que no se desea pasada de acabado.

- **S4** Define el número de etiqueta del bloque en el que comienza la descripción geométrica del perfil.
- **E4** Define el número de etiqueta del bloque en el que finaliza la descripción geométrica del perfil.
- **Q6** Define el número de programa que contiene la descripción geométrica del perfil.

Este parámetro es opcional y si no se define el CNC entiende que el perfil se encuentra definido en el mismo programa que contiene la llamada al ciclo.

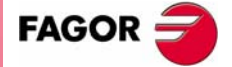

**CICLOS FIJOS<br>CNC 8055<br>CNC 8055<br>CNC 8055i CNC 8055 CNC 8055i** 

> **MODELO ·T· (SOFT V16.1X)**

> > **123**

**9.**

**CICLOS FIJOS**

CICLOS FIJOS

G66. Ciclo fijo de seguimiento de perfil

366. Ciclo fijo de seguimiento de perfil

### **Consideraciones**

Las condiciones de mecanizado (velocidad de avance, velocidad de giro de cabezal, etc.), deben programarse antes de la llamada al ciclo.

El punto de llamada al ciclo estará situado fuera de la pieza a mecanizar y a una distancia superior a la definida como sobrante de material (I) del perfil más exterior de la pieza.

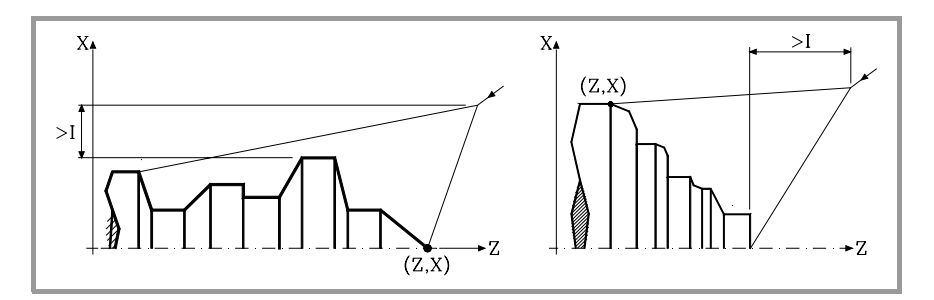

Si la posición de la herramienta no es correcta para ejecutar el ciclo, el CNC visualizará el error correspondiente.

Una vez finalizado el ciclo fijo el avance activo será el último avance programado, el correspondiente a la operación de desbaste (F) o acabado (H). Asimismo, el CNC asumirá las funciones G00, G40 y G90.

#### **Optimización del mecanizado**

Si se define únicamente el perfil deseado el CNC supone que la pieza en bruto es cilíndrica y efectúa el mecanizado como se indica en la parte izquierda.

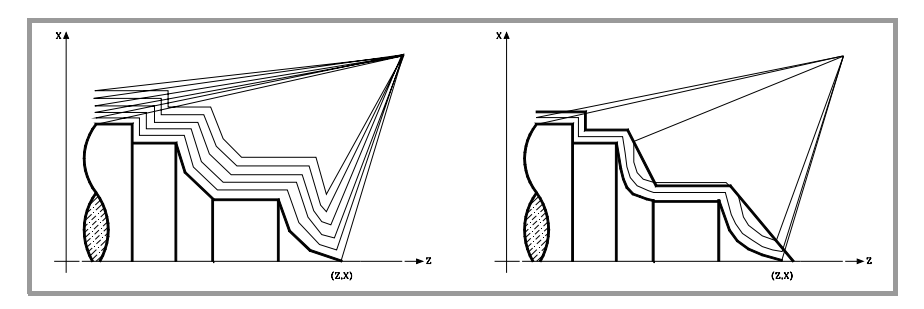

Cuando se conoce el perfil de la pieza en bruto se aconseja definir ambos perfiles: el perfil de la pieza en bruto y el perfil final deseado. El mecanizado es más rápido pues únicamente se elimina el material delimitado por ambos perfiles.

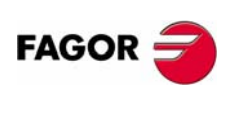

**CNC 8055 CNC 8055i**

> **MODELO ·T· (SOFT V16.1X)**

# **9.1.1 Funcionamiento básico**

Cada una de las pasadas se realiza de la siguiente forma:

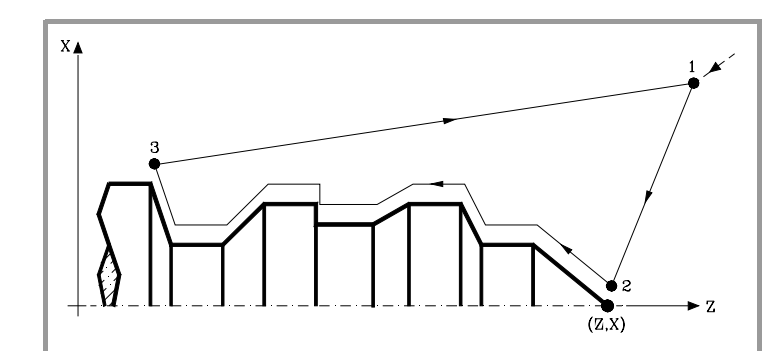

- **1.** El desplazamiento de aproximación "1-2" se realiza en avance rápido (G00).
- **2.** El desplazamiento "2-3" se realiza al avance programado (F).
- **3.** El desplazamiento de retroceso "3-1" se realiza en avance rápido (G00).

Si existe la posibilidad de colisión con la pieza, este desplazamiento se realizará mediante dos desplazamientos en G00 ("3-4" y "4-1"), tal y como indica la siguiente figura.

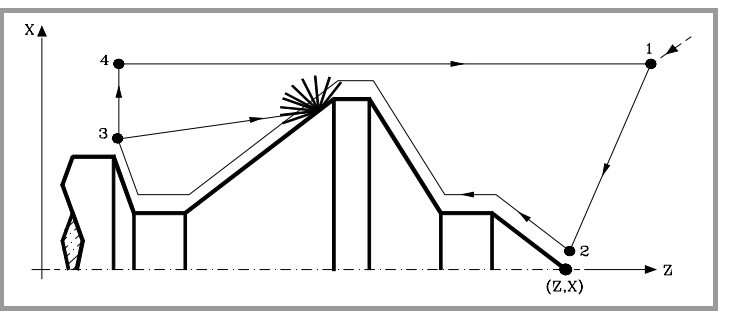

**4.** El ciclo fijo finalizará siempre en el punto en que se realizó la llamada al mismo.

#### *Las pasadas de mecanizado*

Una vez calculado el perfil que se debe ejecutar, se calcularán todas las pasadas necesarias para eliminar el sobrante de material (I) programado.

El mecanizado se ejecutará manteniendo el trabajo en arista viva (G07) o arista matada (G05) que se encuentra seleccionado al llamar al ciclo.

Cuando no se programa el parámetro "M" se efectúan pasadas equidistantes, manteniendo la distancia "C" entre 2 pasadas consecutivas. Además, si el último tramo del perfil es un tramo curvo o un plano inclinado, el CNC calculará las diferentes pasadas sin superar la cota máxima programada.

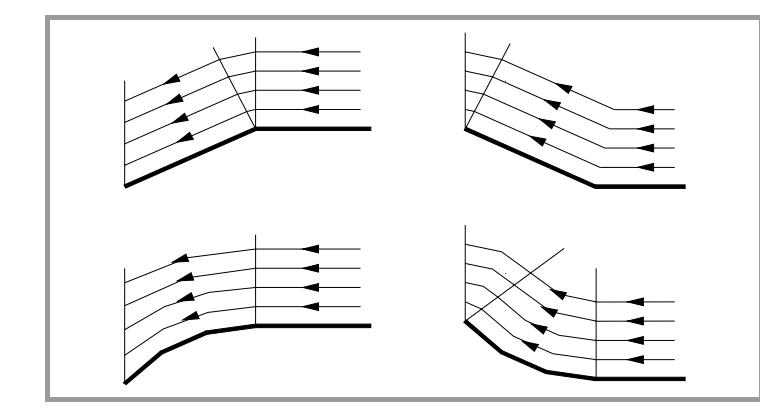

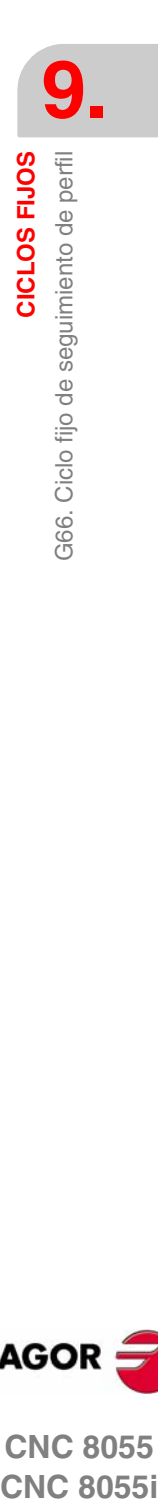

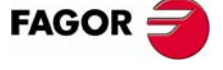

**CNC 8055 CNC 8055i** 

> **MODELO ·T· (SOFT V16.1X)**

### *El perfil y la herramienta*

Tras analizar el perfil programado y en función de la herramienta utilizada, se ejecutará dicho perfil o el más próximo al mismo si no es posible ejecutar el programado. En aquellos casos que no se pueda mecanizar el perfil programado (valles) con la herramienta seleccionada, se mostrará un mensaje al principio de la ejecución del ciclo.

El operario podrá detener la ejecución y seleccionar la herramienta apropiada. Si no lo hace, se calcula un nuevo perfil en las zonas que no son accesibles para la herramienta seleccionada y se mecaniza todo lo que sea posible. El mensaje se muestra durante todo el mecanizado.

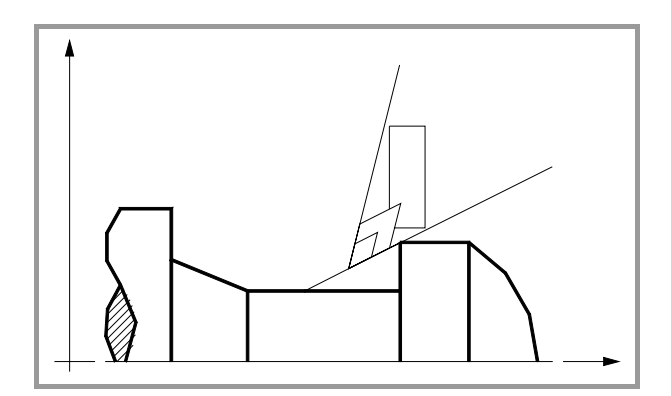

**9.** CICLOS FIJOS G66. Ciclo fijo de seguimiento de perfil **CICLOS FIJOS** G66. Ciclo fijo de seguimiento de perfil

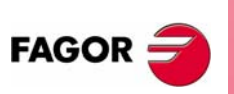

**CNC 8055 CNC 8055i**

> **MODELO ·T· (SOFT V16.1X)**

**9.**

366. Ciclo fijo de seguimiento de perfil

CICLOS FIJOS

## **9.1.2 Sintaxis de programación de perfiles**

En la definición del perfil no es necesario programar el punto inicial, ya que se encuentra especificado mediante los parámetros X, Z de definición del ciclo fijo.

Si se definen 2 perfiles, primero hay que definir el perfil final y a continuación el perfil de la pieza en bruto.

El primer bloque de definición del perfil y el último (donde finaliza el perfil o perfiles) deberán disponer de número de etiqueta de bloque. Estos números de etiqueta serán los que indiquen al ciclo fijo el comienzo y final de la descripción geométrica del perfil.

La sintaxis de programación del perfil debe cumplir las siguientes normas:

- **•** Puede programarse mediante cotas absolutas e incrementales y estar formado por elementos geométricos simples como rectas, arcos, redondeos y chaflanes, siguiendo para su programación las normas de sintaxis definidas para las mismas.
- **•** La función G00 indica que ha finalizado la definición del perfil final y que en dicho bloque comienza la definición del perfil de la pieza en bruto.

Programar G01, G02 o G03 en el bloque siguiente, ya que G00 es modal, evitando de este modo que el CNC muestre el mensaje de error correspondiente.

- **•** En la descripción del perfil no se permite programar imágenes espejo, cambios de escala, giro del sistema de coordenadas o traslados de origen.
- **•** Tampoco se permite programar bloques en lenguaje de alto nivel, como saltos, llamadas a subrutinas o programación paramétrica.
- **•** No pueden programarse otros ciclos fijos.

Para la definición del perfil se puede hacer uso de las siguientes funciones:

G01 Interpolación lineal. G02 Interpolación circular derechas. G03 Interpolación circular izquierdas. G06 Centro circunferencia en coordenadas absolutas. G08 Circunferencia tangente a trayectoria anterior. G09 Circunferencia por tres puntos. G36 Redondeo de aristas. G39 Achaflanado. G53 Programación respecto al cero máquina. G70 Programación en pulgadas. G71 Programación en milímetros. G90 Programación absoluta. G91 Programación incremental. G93 Preselección del origen polar. Se permite programar las siguientes funciones, aunque serán ignoradas por el ciclo. G05 Arista matada. G07 Arista viva. G50 Arista matada controlada. Funciones F, S, T, D ó M.

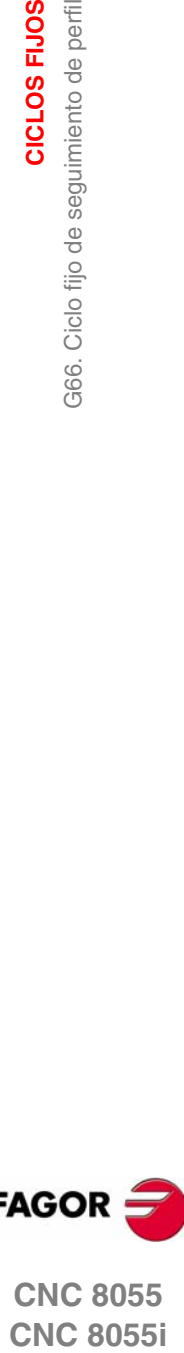

**FAGOR** 

**CNC 8055 CNC 8055i** 

> **MODELO ·T· (SOFT V16.1X)**

**127**